# Partage d'expériences **LA TRIBUNE D'HUMA-NUM**

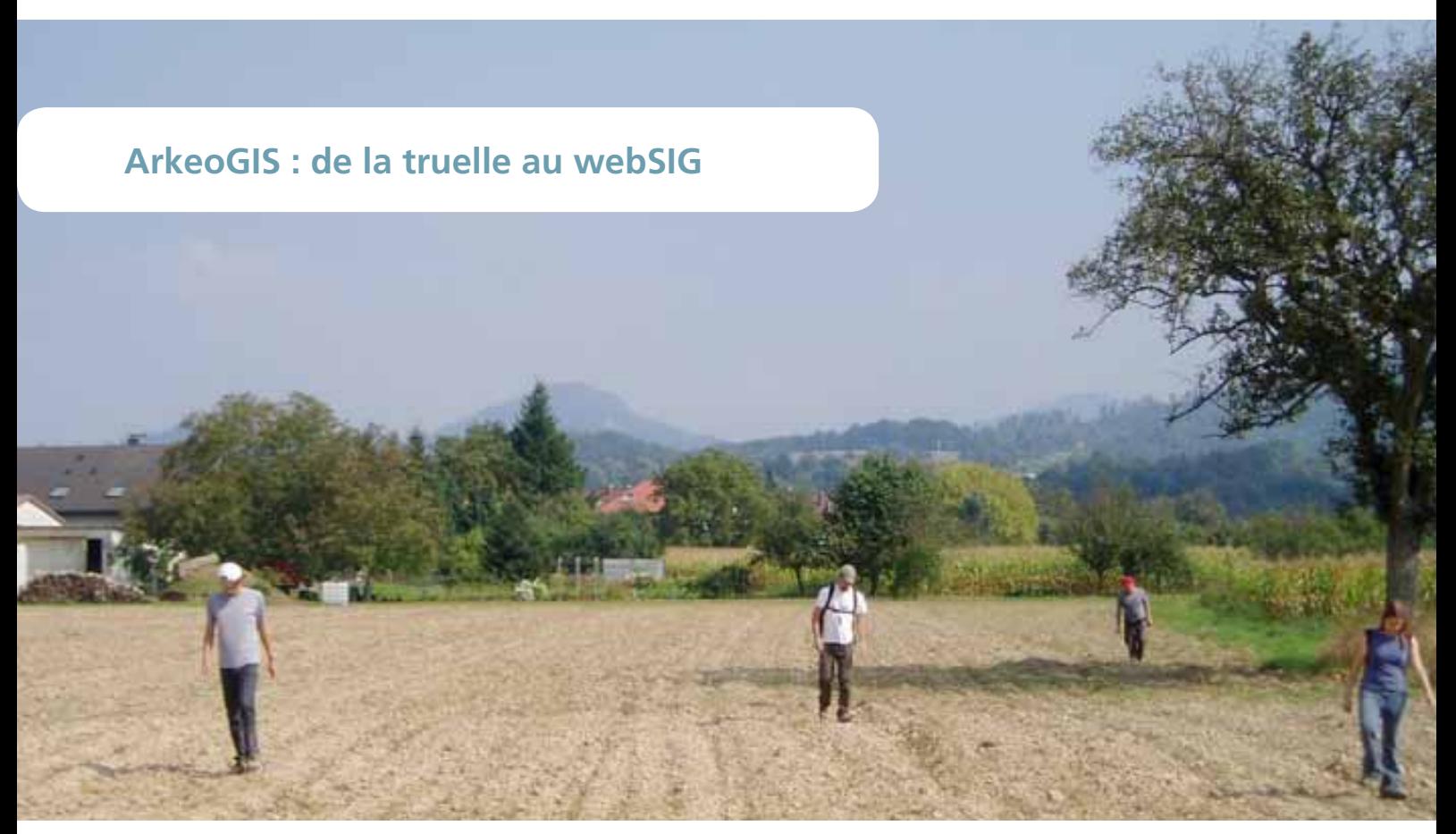

Prospections pédestres au pied du Battert (Baden-Baden) © L. Bernard, Uds, UMR 7044

*L'archéologie moderne est une discipline en pleine évolution, les outils numériques font partie intégrante de ce changement d'habitudes de travail : ils nous permettent de gagner un temps précieux, de capitaliser les travaux de nos prédécesseurs et de développer de nouvelles approches.*

*Si traditionnellement l'archéologue fouille puis publie sous forme d'articles, le développement de l'archéologie préventive a amené à une croissance exponentielle de l'information. Ainsi, il est de plus en plus difficile d'avoir une vision synthétique des travaux réalisés. Par ailleurs, l'interaction avec la géographie est de plus en plus prise en compte, bien que les outils ne soient pas exactement les mêmes.*

#### **ArkeoGIS : pourquoi ?**

ArkeoGIS est un Système d'Information Géographique (SIG), plus exactement un Système d'Information Archéologique en ligne, libre et coopératif. Son développement, entamé il y a quelques années déjà dans le cadre d'un projet MISHA (Maison Interuniversitaire des Sciences de l'Homme – Alsace), permet, avec la dernière version mise en ligne en octobre, de disposer d'un outil fonctionnel où sont intégrés les premiers retours des utilisateurs.

L'outil a été développé en vallée du Rhin, dans une région où les frontières politiques actuelles se traduisent par un éparpillement des sources. Ceci rend les recherches fastidieuses et fausse notre perception des périodes passées, objets de nos études. Le fleuve n'a en effet été que rarement une frontière. Actuellement, plusieurs universités, des services de l'archéologie et du patrimoine, des archéologues préventifs, musées et bénévoles travaillent sur la région, chacun dans sa langue et sans nécessairement se connaître. Il nous a semblé important de trouver une solution permettant de mettre en avant les travaux effectués afin de faciliter le travail d'inventaire des sites à partir de bibliographies complexes et de littérature grise multilingues, disséminées dans plusieurs bibliothèques de trois Etats. Nous avons décidé de mettre au point notre propre outil en ligne en format ouvert (code source de l'application disponible sur GitHUB), financé par INTERREG-FEDER en partenariat avec les Universités de Strasbourg (archéologie et géographie) et de Freiburg, les services régionaux de l'archéologie de la DRAC, les *Regierungspräsiden* de Karlsruhe et Freiburg, le PAIR et l'INRAP.

Les solutions existantes se sont révélées souvent inadaptées aux chercheurs. Il existe en effet des bases qui, si elles invento-

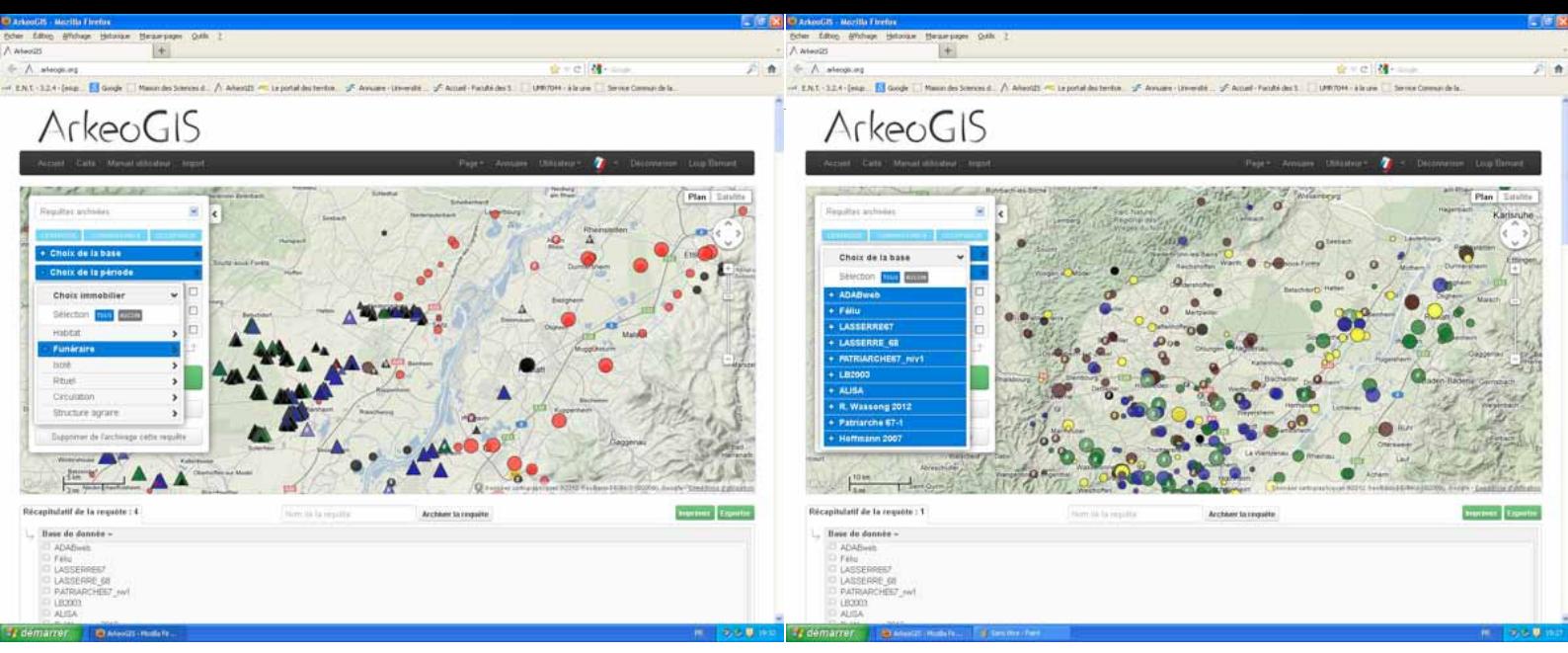

Cartographie des tumuli et des indices de circulation dans la vallée du Rhin

Cartographie des tumuli et des indices de circulation dans la vallée du Rhin and et un moment des sures de l'Age du Bronze et de la période mérovingienne dans la vallée (ans la vallée )<br>Altenue à partir des bases PATRIARCH

rient et spatialisent une partie des données, ne sont pas requêtables aisément par des chercheurs souvent inexpérimentés dans le domaine des SIG et des bases de données. En outre, elles ont été développées à des fins de protection du patrimoine plus que de recherche. D'autres listes de sites, bases de données ou SIG, parfois très complexes, ont été mis au point par des chercheurs au cours des dernières décennies, mais leur diffusion a été très limitée, dans la mesure où le rendu « normal » en sciences humaines est un article papier et que le travail effectué à la source n'est pas immédiatement disponible. Un grand nombre de bases « mortes » dorment encore dans des tiroirs ou sur des supports de stockage désuets. Le coût de formation et de recrutement, tout comme celui de logiciels et de machines nécessaires à l'application d'une solution SIG payante, est démesuré compte tenu des moyens actuels de la recherche, mais surtout au regard de l'état très lacunaire de l'information archéologique. De plus, les chercheurs non spécialistes n'ont pas la possibilité technique de comprendre et de vérifier les résultats produits par ce type d'outil et restent donc généralement très sceptiques quant aux résultats.

Précisons que la donnée archéologique est sensible, car elle est régulièrement mise en danger par les pilleurs de sites qui, à l'aide de détecteurs de métaux, privent les chercheurs de données fondamentales. Il fallait donc une solution sécurisée dont l'accès reste limité aux acteurs de l'archéologie.

L'idée a donc été de mettre au point un outil simple et sécurisé, sur un support multilingue (en allemand et en français), dans un format ouvert et en ligne, facile à utiliser pour l'ensemble des acteurs de l'archéologie et qui permette aux spécialistes d'y intégrer leurs données.

ArkeoGIS est hébergé sur la grille de services de la TGIR Huma-Num, ce qui garantit la disponibilité de l'outil, la sauvegarde sécurisée des données ainsi qu'un support technique.

# **Comment fonctionne le logiciel ?**

ArkeoGIS est un système bilingue qui a nécessité de déterminer une base de travail commune aux chercheurs : chronologies, systèmes de projection, dénomination et hiérarchisation des objets et des concepts ont dû faire l'objet de traductions et permettent aujourd'hui aux chercheurs d'accéder à la substantifique moelle de l'information archéologique sans être

limité par la barrière de la langue. L'outil permet de croiser les données issues de l'ensemble des acteurs de l'archéologie et de certains travaux de géographes. Basé sur un module dynamique d'import et de traduction automatisés en ligne des bases de données (via un format d'échange sous forme de tableur .csv), ArkeoGIS présente des données simplifiées et requêtables immédiatement. Il permet également aux chercheurs de prendre connaissance de l'existence de bases de données plus complexes et d'entrer en contact avec leurs producteurs, via l'annuaire des utilisateurs.

ArkeoGIS permet donc de spatialiser l'information existante, de préparer des cartes mais aussi des chantiers archéologiques, des articles ou encore d'explorer l'interaction entre travaux archéologiques et géographiques. L'utilisateur connecté a accès aux descriptifs des bases de données (chronologie, thématique) de type inventaire et recherche. Ainsi renseigné, il a la possibilité de requêter une ou plusieurs bases de données selon les périodes qui l'intéressent, avec quatre niveaux de précision chronologique. Il peut également sélectionner une aire de recherche précise. L'information est ensuite divisée en quatre caractérisations, « immobilier », « mobilier », « production » et « paysage », cette dernière recensant les données géographiques et environnementales. Chacune de ces caractérisations est requêtable, jusqu'à quatre niveaux de précision dans certains cas. L'utilisateur peut ensuite afficher la carte, le tableur ou exporter sa requête. Il aura ainsi, en quelques « clics », interrogé plusieurs bases et ouvrages, en français et en allemand.

L'archivage des requêtes des utilisateurs proposé par ArkeoGIS permet de ne pas conserver le résultat d'un questionnement mais la question. Cela induit que si les bases incluses dans la requête d'un utilisateur sont mises à jour par leur auteur, la même question pourra donner une réponse différente, en lien avec l'état de la recherche.

Pour mettre en commun ces données, il a fallu les simplifier. Le chercheur ira donc rapidement vérifier la colonne « bibliographie » qui lui permettra de prendre connaissance de la page du ou des ouvrages citant la découverte. Un outil spécifique permet de requêter directement ce champ. L'aspect intergénérationnel est remarquable ici : cela permet aux chercheurs débutants d'avoir une porte d'entrée précise, rapide et ludique dans la bibliographie copieuse et souvent difficile d'accès. Les

chercheurs confirmés y trouveront un complément bibliographique de travaux récents (analyses, mémoires universitaires peu diffusés, travaux d'opérateurs préventifs, etc.). Les utilisateurs avancés des outils SIG y trouveront une source immédiate de couches (ou *layers*) intégrables dans leurs travaux sous forme de .csv, ainsi que la possibilité de prendre contact avec leurs collègues afin d'échanger. Tous peuvent ainsi travailler depuis n'importe quel système d'exploitation ou machine, à condition de disposer d'une connexion internet (même peu rapide) et d'un navigateur à jour.

A l'usage, nous nous sommes aperçus que beaucoup de collègues travaillent sur des machines désuètes et/ou inadaptées. Beaucoup de bases avaient été développées dans des formats « baroques » (Filemaker, Hypercard, Word...) ce qui limite, car les complique, les possibilités d'échange et donc de partage entre chercheurs. Nous avons donc opté pour un format d'échange « texte » (.csv) pour sa simplicité et sa pérennité, et d'un encodage unique quelle que soit la langue (UTF8), ce qui permet de récupérer et d'intégrer les données au sein de l'outil.

Ainsi, grâce à l'importation régulière de nouvelles bases, Arkéogis constitue un véritable conservatoire de données numériques facilement accessible et consultable.

# **L'apport du numérique**

L'affichage systématique des inventaires existants produit des effets secondaires très intéressants. Ainsi on peut par exemple constater que les sites de l'âge du Bronze sont concentrés en vallée du Rhin sur une étroite bande de Piémont et dans certains *rieds*, alors qu'à d'autres endroits on marche sur des tombes mérovingiennes : ce sont très probablement des effets de l'érosion et du recouvrement qui apparaissent ici — pour peu que ces effets ne soient pas liés à l'état de la recherche. La coopération avec les collègues géographes permettra à l'avenir de mutualiser un certain nombre de chantiers afin de savoir comment comprendre ces phénomènes paléo-environnementaux.

Dans tous les cas, l'impact anthropique pour chaque période est révélé par la densité des sites. Le fait de mettre à la disposition des chercheurs une cartographie des analyses déjà effectuées permettra de mieux cibler les études qui restent à mener et de retrouver des analyses que l'on a pu oublier.

L'outil se révèle aussi très riche pour la production de synthèses régionales transfrontalières et de cartes « exhaustives ». En tout cas, c'est certainement actuellement le meilleur outil pour tendre vers cet état de la recherche ! Les cartes qui seront produites après intégration des bases disponibles dans la vallée

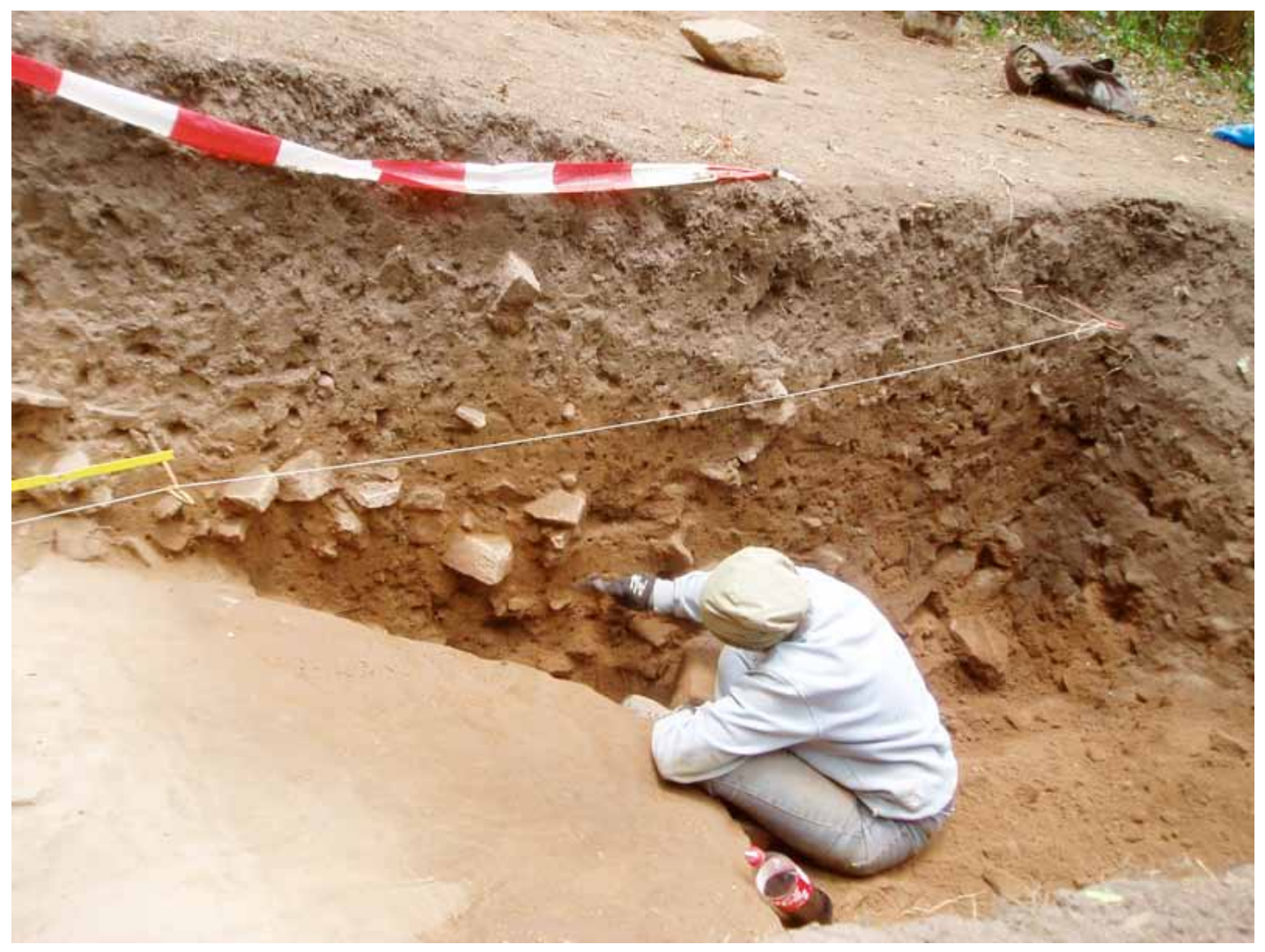

Vue de la fouille de Neuenbuerg et de la stratigraphie d'érosion et d'occupation du site © L. Bernard, Uds, UMR 7044

du Rhin, serviront à la publication d'un atlas régional en ligne déjà existant pour les périodes postérieures à l'an mil ([Atlas](http://www.atlas.historique.alsace.uha.fr/) [Historique d'Alsace\)](http://www.atlas.historique.alsace.uha.fr/) et répondront à une demande du public (enseignants, musées, amateurs).

#### **L'implémentation des bases**

Un autre résultat, tout à fait intéressant, est la vérification des bases les unes par rapport aux autres et en fonction de l'affichage cartographique. En effet, de nombreux chercheurs disposent de bases déjà anciennes pour lesquelles les sites ont été calés manuellement à l'aide de transparents sur des cartes routières. La précision de ces bases est forcément inférieure à celle que pourrait obtenir un chercheur aujourd'hui avec un GPS. Mais en affichant ces deux types de bases sur une même carte, il est facile de retrouver les sites et, grâce à la fonction d'export, d'en récupérer les coordonnées. Le cas échéant, il est simple de vérifier sur les cartes actuelles que le site est bien localisé sur la carte. ArkeoGIS peut aussi servir à fusionner des points et suggérer l'existence de sites plus importants : plusieurs épandages de mobiliers, diagnostics archéologiques et sondages donnant des résultats positifs et cohérents peuvent ainsi être la preuve de l'existence d'un important site de plaine.

ArkeoGIS permet à chaque chercheur ou service d'inventaire d'implémenter sa base grâce aux informations disponibles chez les autres contributeurs, chacun restant seul à décider de l'opportunité ou non de réactualiser et de réimporter sa base.

Certains sont inquiets, ayant peur que la mise en commun des connaissances limite leur rôle dans la recherche. Il n'en est évidemment rien, dans la mesure où la mutualisation se fait via un format d'échange simplifiant les bases en tendant vers un plus petit dénominateur commun exploitable. Chaque base ou inventaire garde ainsi ses spécificités propres. La mutualisation des bases permet cependant d'améliorer l'information, de la compléter et d'en déduire de nouvelles problématiques. Arkeo-GIS agit comme un agrégateur d'informations, chaque auteur d'une base de données est ainsi responsable de la qualité des informations qu'il met à la disposition de la communauté. Ni l'administrateur du site ni les autres producteurs de bases ne peuvent modifier les données ; en revanche, l'annuaire permet de prendre contact avec l'auteur d'une base afin de lui suggérer des améliorations, mais ce dernier reste entièrement maître de ce qu'il publie en ligne. Un numéro ISSN sera prochainement mis en place pour chaque base intégrée, afin de simplifier la citation et de valoriser et de rendre lisible à la bibliométrie le travail de chaque chercheur ou équipe ayant contribué à l'outil.

L'effet d'entraînement est important : plus le nombre de sites augmente, plus les chercheurs mettent leurs données à disposition. Gageons que cet effet permettra le développement et l'utilisation d'autres outils libres en ligne qu'il reste à connecter au projet. Espérons aussi que les bénéfices évidents qu'apportent à la recherche ces transformations dans les pratiques de travail feront disparaître les appréhensions des chercheurs en sciences humaines.

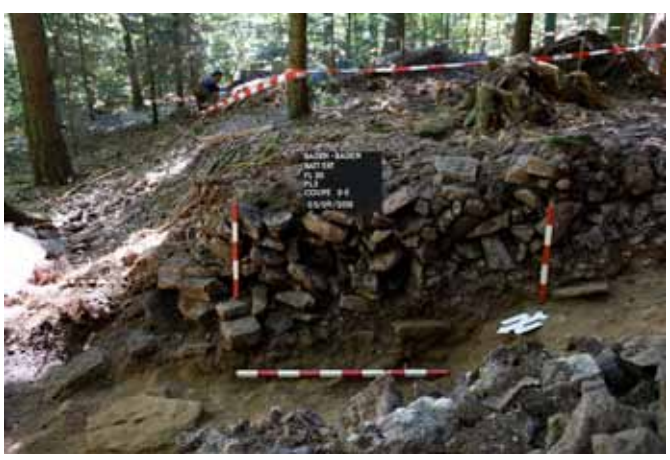

Vue de la coupe du rempart protohistorique de Baden-Baden et détail du substrat rocheux © S. Gentner, UdS.

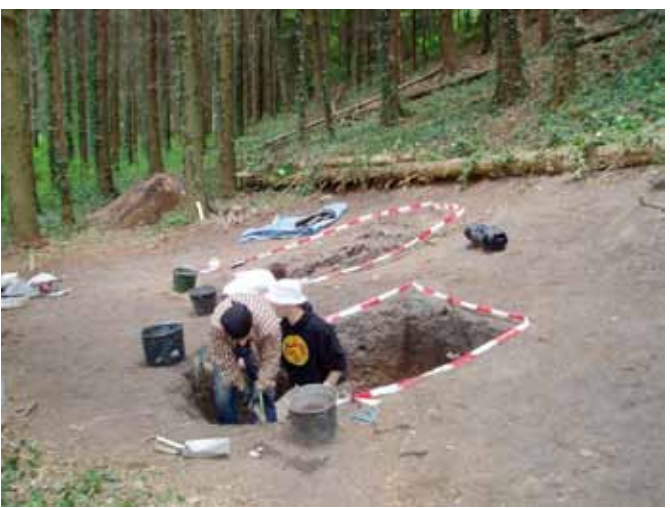

Vue du chantier de Neuebuerg © L. Bernard, Uds, UMR 7044

# contact**&**info

Loup Bernard, ArcHiMedE [loup.bernard@unistra.fr](mailto:loup.bernard%40unistra.fr?subject=)  $\blacktriangleright$  Pour en savoir plus <http://arkeogis.org/>

# contact**&**info

 $\blacktriangleright$  Nadine Dardenne Chargée de la communication et de la structuration des réseaux <nadine.dardenne@huma-num.fr>  $\blacktriangleright$  Pour en savoir plus [www.huma-num.fr](http://www.huma-num.fr)

# **LA TRIBUNE D'HUMA-NUM**

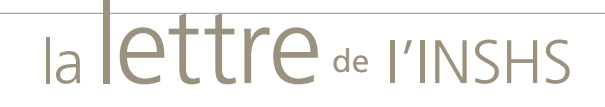

- **Directeur de la publication** Patrice Bourdelais
- u **Directeur de la rédaction** François-Joseph Ruggiu
- u **Responsable éditoriale** Armelle Leclerc [armelle.leclerc@cnrs-dir.fr](mailto:armelle.leclerc%40cnrs-dir.fr?subject=)
- u **Conception graphique** Sandrine Clérisse & Bruno Roulet, Secteur de l'imprimé PMA
- u **Graphisme Bandeau** Valérie Pierre, direction de la Communication CNRS
- u **Crédits images Bandeau** © Photothèque du CNRS / Hervé Théry, Émilie Maj, Caroline Rose, Kaksonen
- **Pour consulter la lettre en ligne** [www.cnrs.fr/inshs/Lettres-information-INSHS/lettres-informationINSHS.htm](http://www.cnrs.fr/inshs/Lettres-information-INSHS/lettres-informationINSHS.htm)
- u **Pour s'abonner / se désabonner** [com-shs@cnrs-dir.fr](mailto:com-shs%40cnrs-dir.fr?subject=)
- u **Pour accéder aux autres actualités de l'INSHS** [www.cnrs.fr/inshs](http://www.cnrs.fr/inshs/)

# **Institut des sciences humaines et sociales CNRS**

• 3 rue Michel-Ange 75794 Paris cedex 16 •